# **Natural System Error Messages 6101-6150**

**NAT6101: No name for UNIX shell defined, shell cannot be started.** 

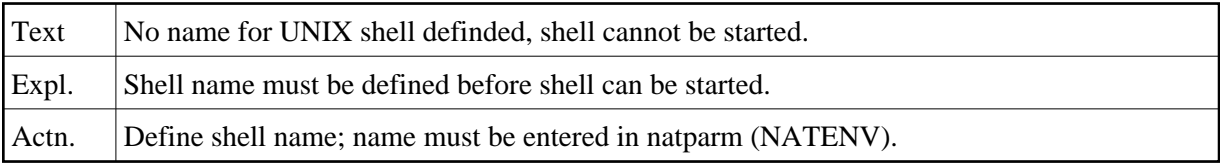

### **NAT6102: External editor specified in NATPARM.SAG could not be started.**

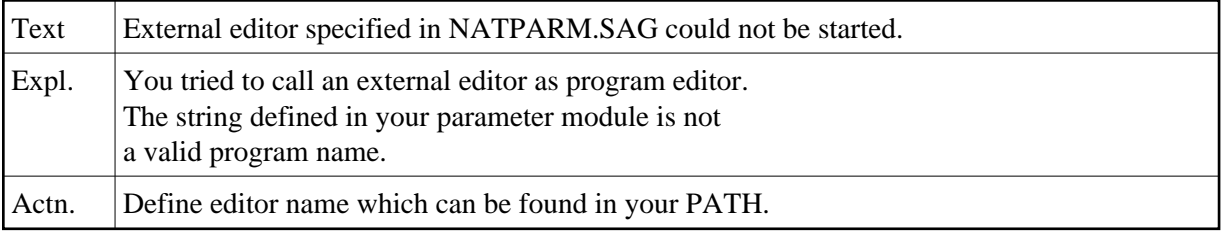

# **NAT6103: Registration of a clipboard format failed.**

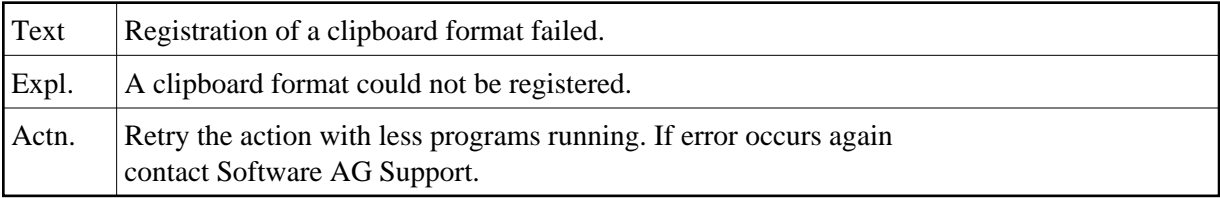

### **NAT6104: Posting a message failed.**

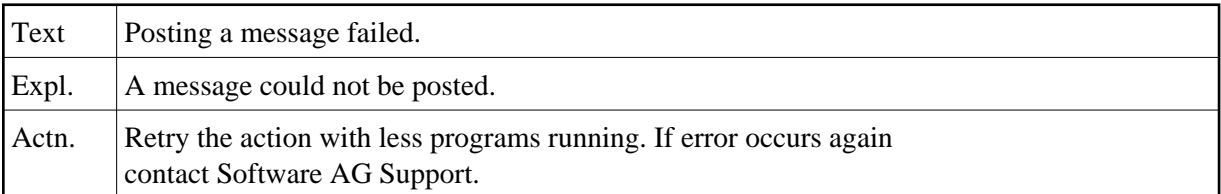

#### **NAT6105: Registration of a window class failed.**

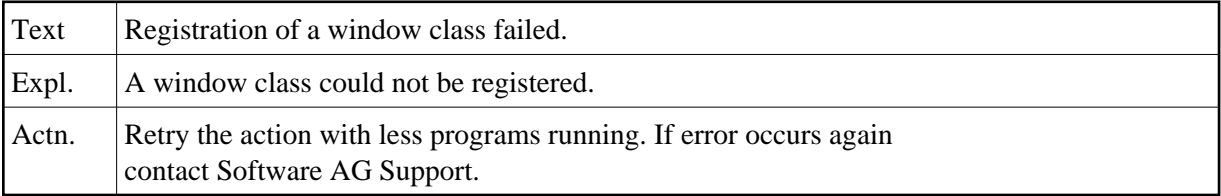

#### **NAT6106: Creation of a window failed.**

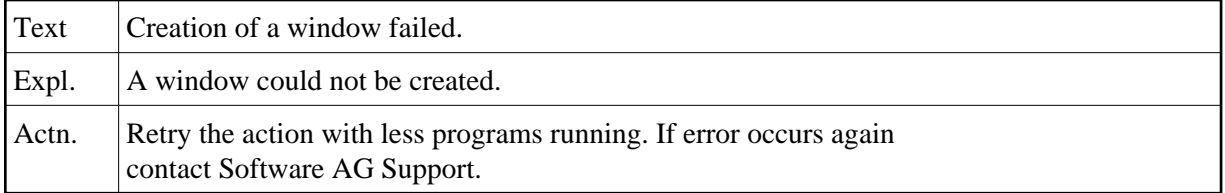

# **NAT6107: Command cannot be processed while debug mode is active.**

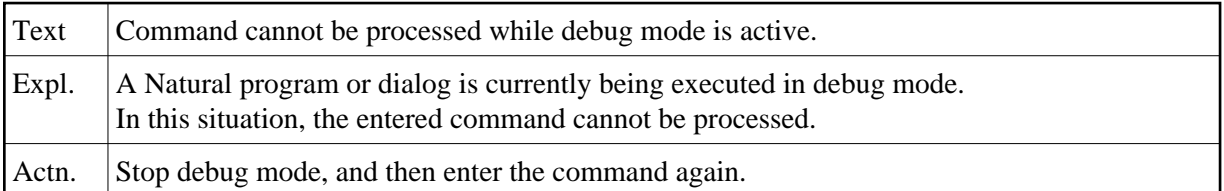

## **NAT6110: Installation has no message text for the error with this number.**

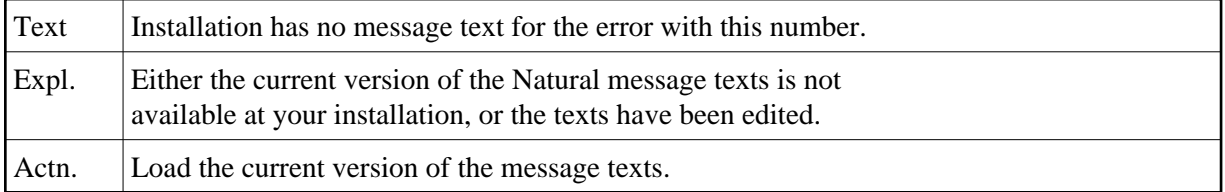

# **NAT6111: Natural cannot assign a table type to your program.**

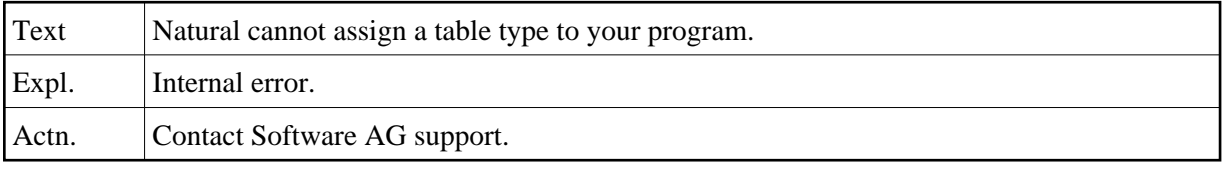

# **NAT6112: This library is empty.**

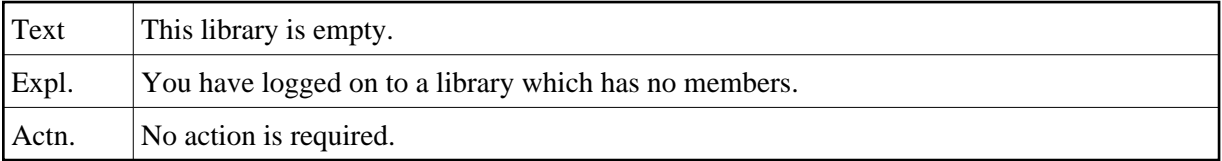

## **NAT6113: Please enter source name.**

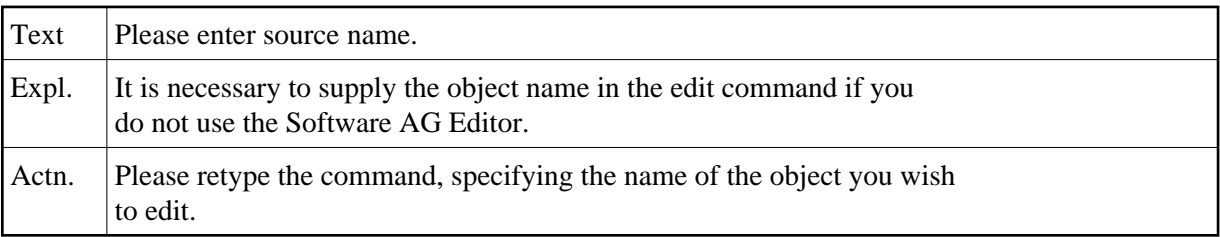

# **NAT6120: The object is too big to read or edit in the Natural source area.**

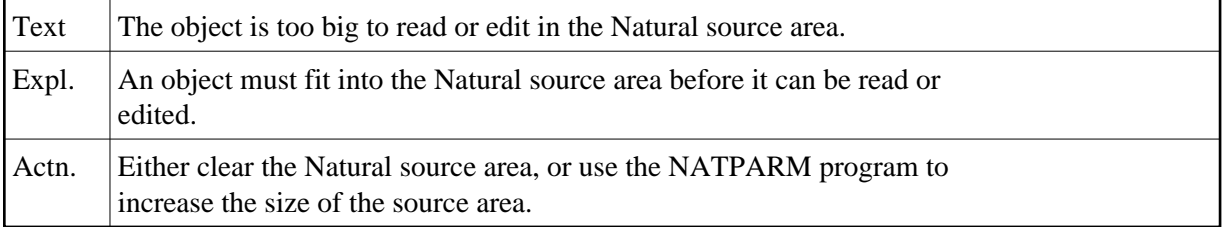

## **NAT6121: Maximum source line number limit exceeded.**

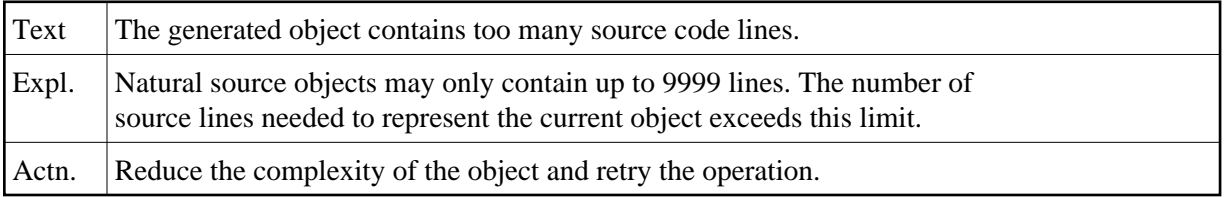

# **NAT6130: Invalid version of generated program (object code).**

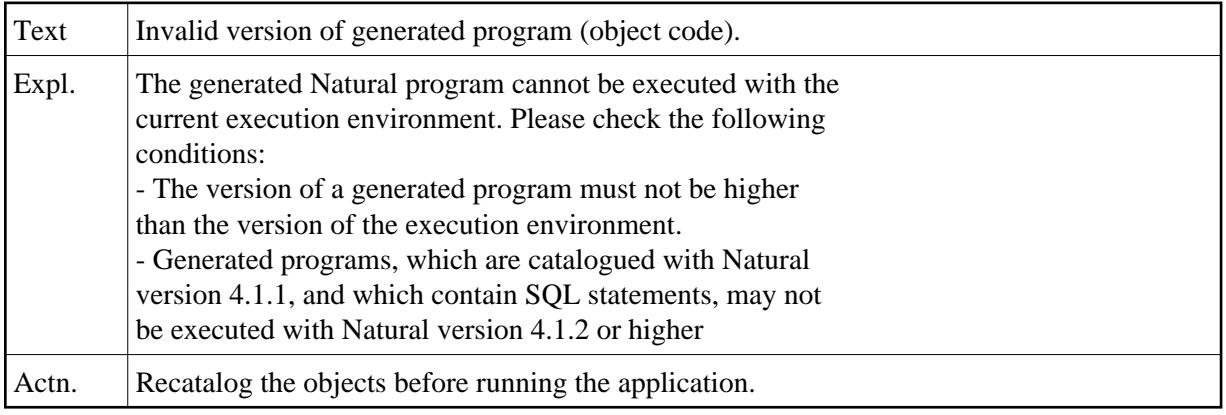

# **NAT6131: Error accessing temporary print file.**

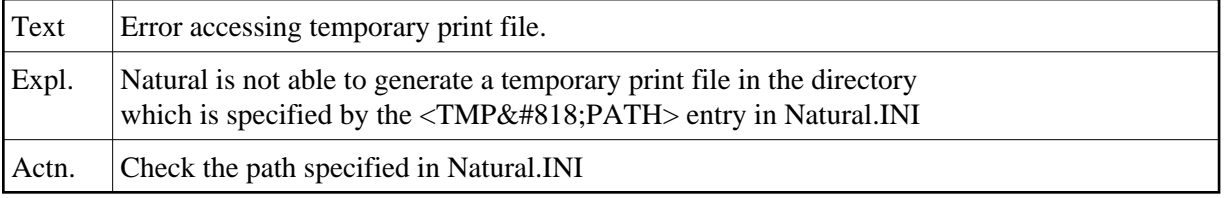

## **NAT6132: Detected end of file while reading from standard input.**

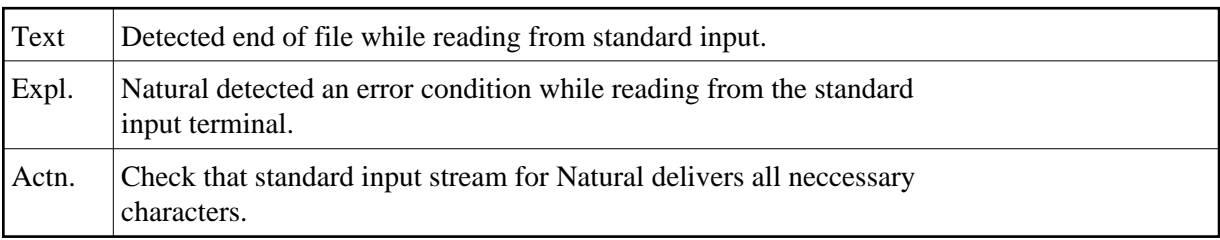

# **NAT6133: Program :1: is non-portable and cannot be imported.**

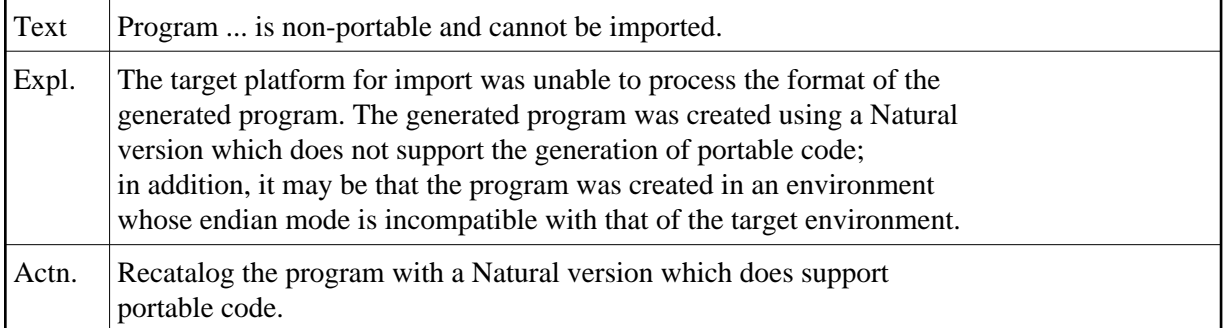

# **NAT6134: Path length exceeds 255 characters.**

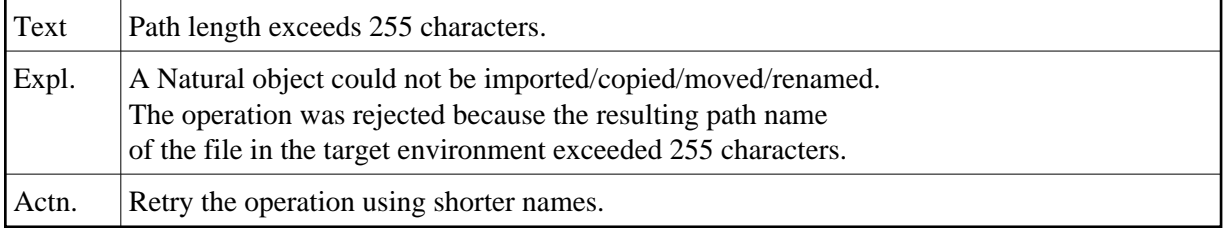

### **NAT6139: The parameter CO=ON is not supported.**

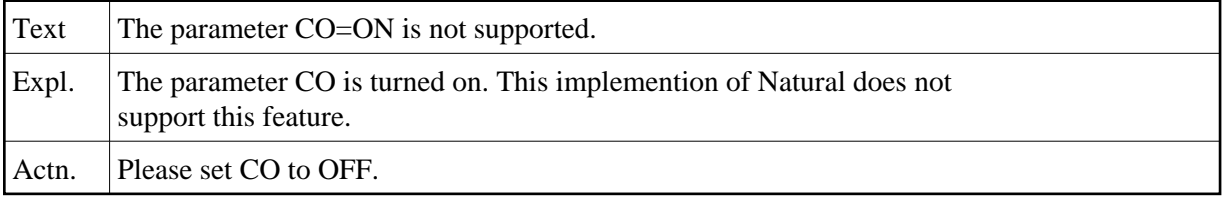

# **NAT6140: Dialog is already active.**

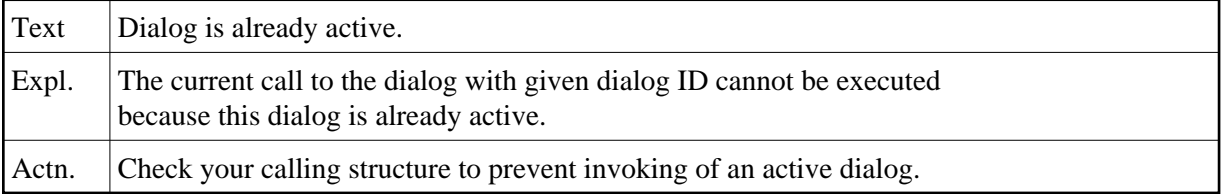

#### **NAT6141: Dialog is not defined.**

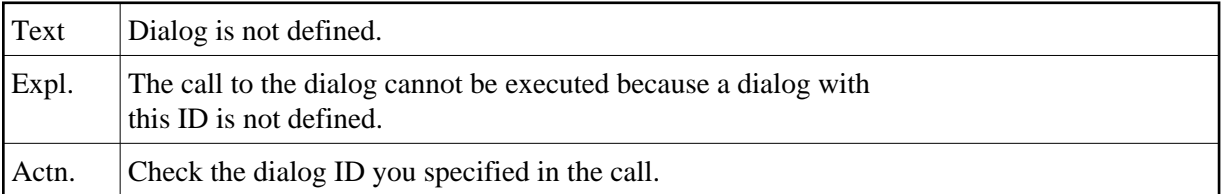

### **NAT6142: Structure of FILEDIR.SAG is invalid.**

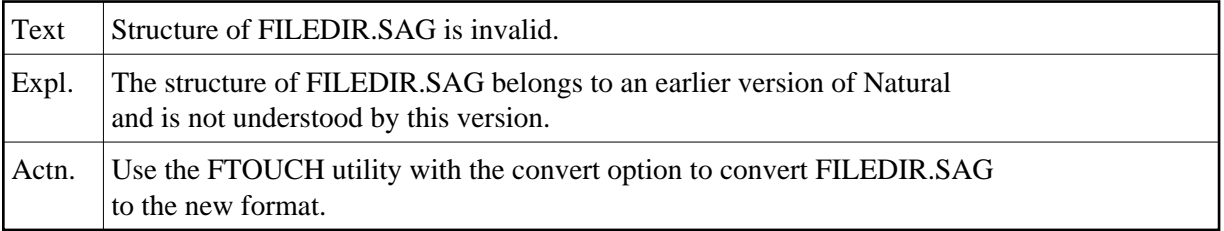

## **NAT6143: SyncSort error: status :1:, errno :2: occurred.**

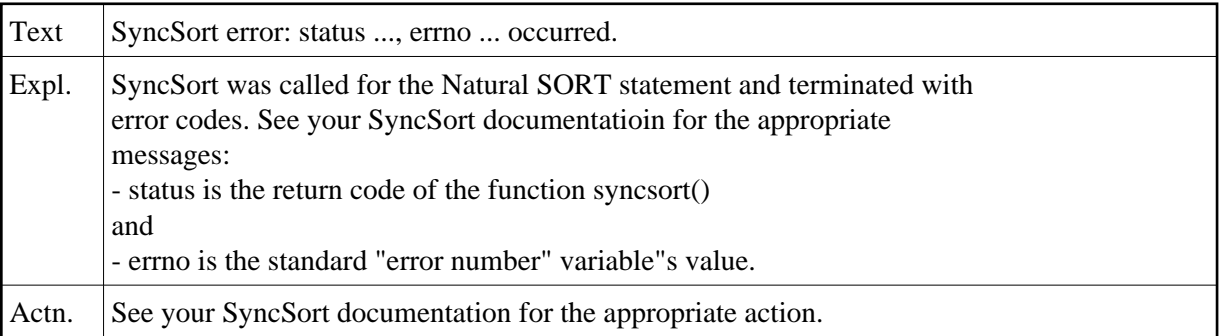

### **NAT6144: Repository error: failed to back out transaction.**

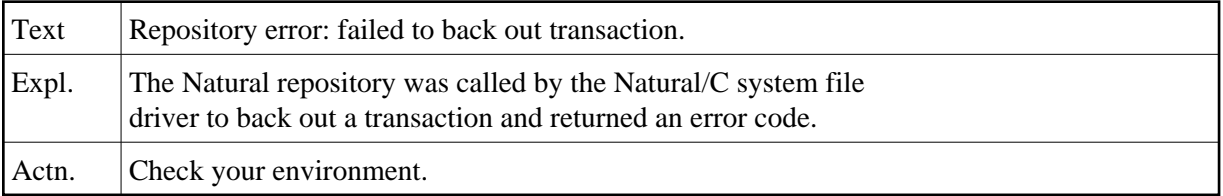

# **NAT6145: Repository error: transaction not completed successfully.**

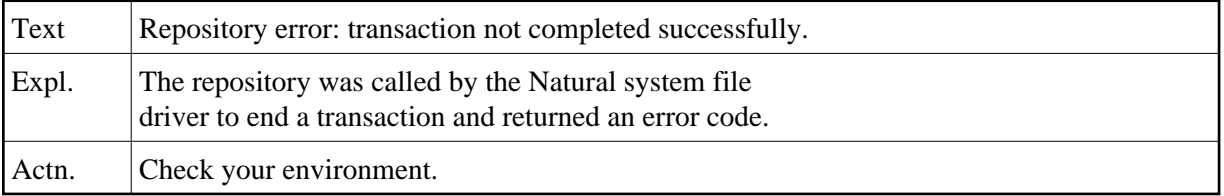

## **NAT6146: Repository error: failed to start transaction.**

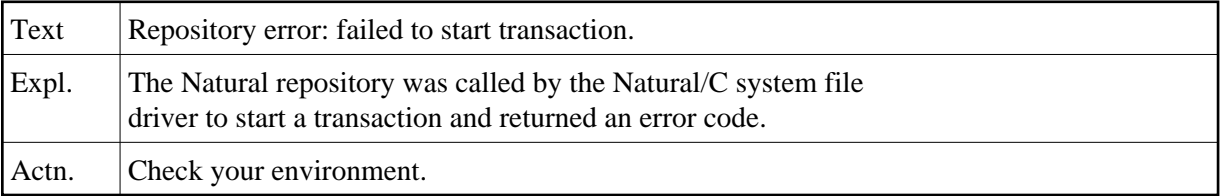

# **NAT6147: Repository error: failed to delete object.**

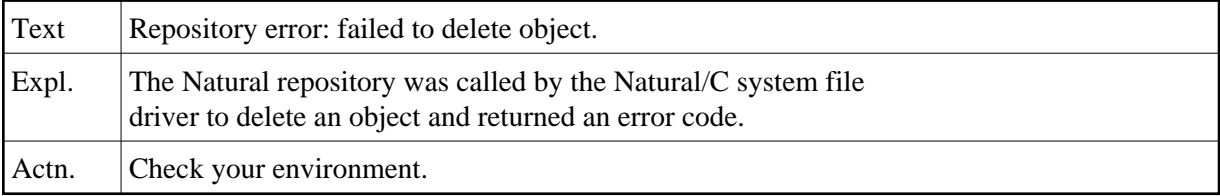

# **NAT6148: Repository error: failed to copy / move object.**

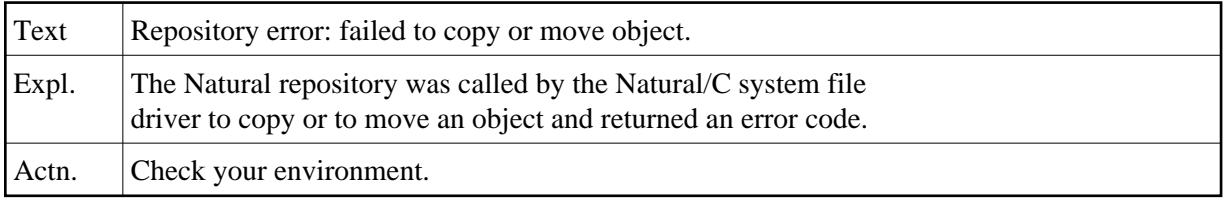

### **NAT6149: Locking conflict: failed to lock object.**

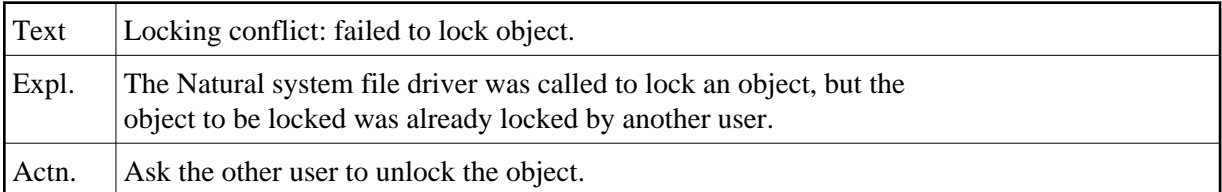

# **NAT6150: Locking conflict: object is not locked.**

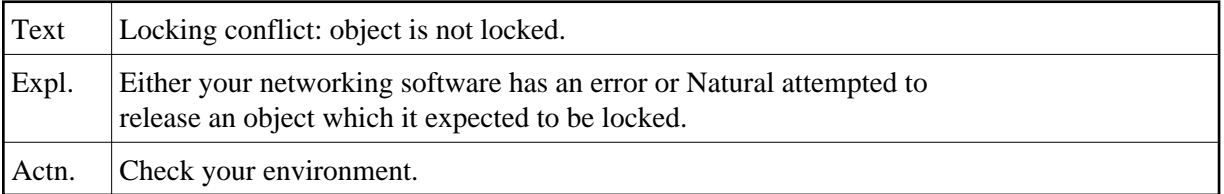